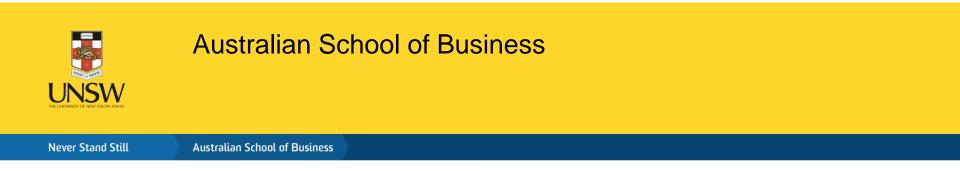

# Orientation to the ASB Experimental Research Laboratory

#### Shayne Gary, ASB Lab Director

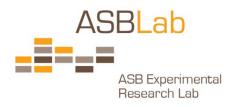

### Agenda

Australian School of Business

Overview of Lab procedures and protocols (from starting a new study in the Lab through to running the lab sessions & using ORSEE)

IT Hardware and Software (including the Lab Administrative Control Panel, turning internet access on and off, getting new software installed)

Developing online Surveys/Questionnaires (Qualtrics intro)

zTree overview

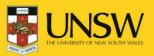

# Overview of the ASB Lab

- Multi-disciplinary research lab involving faculty across all ASB Schools
- Management Committee sets overall policies
- User Group of 17 faculty members ensures smooth operations
- Funded by ASB Research Office & UNSW MREII grant
- High level of Admin/IT support
  - Lab Manager and Dedicated IT support

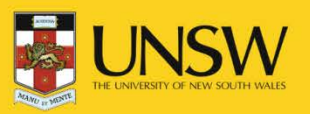

## Laboratory Infrastructure

- 32 fixed workstations with divider screens in main lab
- Observation room & 20 person negotiation table
- 9 fixed workstations + Bio-physical equipment in small lab (next door)
  - 3 fixed eye-tracking workstations, Galvanic skin response, Heartrate monitors, EEG to measure brain electrical activity
- 20 laptops as mobile lab + Portable dividers
- In-lab experiment servers (Windows)
- Subject pool of > 3,000 students
- Automated recruitment system (ORSEE)
- Software to remotely power on/off computers and run/stop programs

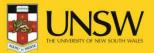

# Overall Process to Run an Experiment in the ASB Lab

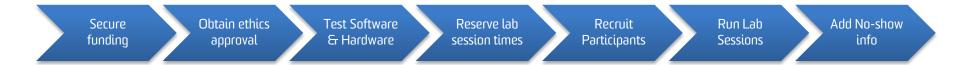

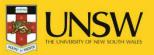

- Paying participants recruited from ASB Lab subject pool
  - MUST secure your own funding
  - ASB Lab provides competitive funding in SPG rounds
  - \$5 show up payment + avg payment \$15-\$20 per hour
- Drawing participants from a course credit subject pool
  - School of Marketing
  - School of Management

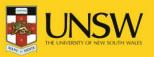

### Obtaining Ethics Approval: 3 Paths

- ASB Lab Ethics Protocol
  - ASB Lab Director can confirm ethics approval for experiments adhering to the approved Lab protocol considered negligible risk
  - ONLY available for active members of ASB Lab User Group
  - Download <u>ASB Lab Ethics Protocol</u> & submit to ASB Lab Director
- ASB HREA Ethics Panel
  - For all ASB faculty & HDR students
  - <u>http://www.asb.unsw.edu.au/currentstudents/research/Pages/hum</u> <u>anresearchethics.aspx</u>
- UNSW HREC Ethics Committee
  - For UNSW faculty & HDR students from other faculties
  - <u>https://research.unsw.edu.au/human-research-ethics-unsw</u>

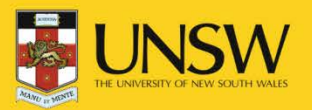

### Ensure Needed Software & Hardware is Ready in the ASB Lab

- Check w\ Lab Manager (<u>asblab@unsw.edu.au</u>) that software & hardware required for your study is in place
  - Before booking Lab sessions
- Arrange a time to TEST that everything is working
- If you have software/hardware requirements that are not already in ASB Lab, then discuss w\ Lab Manager

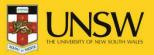

### Reserve Lab Sessions (time slots)

- Check the <u>ASB Lab Calendar</u> to view vacancies
  - Main ASB (Lab 1): QUAD1041
  - Small ASB (Lab 2): QUAD1042a (9 workstations, including 3 with eye-trackers)
  - Can book session times 4 weeks in advance
- Identify preferred dates & times and email Lab Manager (<u>asblab@unsw.edu.au</u>)
  - Identify which lab you prefer
  - Lab manager will reserve the times for your study in the online recruitment system (ORSEE)
  - Do NOT try to add your study to ORSEE or reserve time slots in ORSEE; this is the Lab Manager's domain

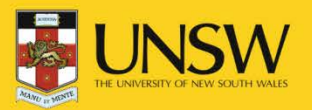

|                                                                                                    |                                                                                                    | May 2014                                                                                                    |                                                                                                    |                                                                                                    |      |      |
|----------------------------------------------------------------------------------------------------|----------------------------------------------------------------------------------------------------|----------------------------------------------------------------------------------------------------|----------------------------------------------------------------------------------------------------|----------------------------------------------------------------------------------------------------|------|------|
| Мо                                                                                                    | Tu                                                                                                    |                                                                                                    | Th                                                                                                    | F                                                                                                    | r S  | a Su |
|                                                                                                    |                                                                                                    |                                                                                                    | 01<br>10:00-11:00<br>ASB Lab - QUAD1041<br>Lasky Study<br>gnorthey, nlasky<br>27 (25,2)<br>[Participants]<br>12:00-13:00<br>ASB Lab - QUAD1041<br>Understanding decision making<br>in the workplace<br>gnorthey, iteo<br>0 (0,0)<br>[Participants]<br>13:00-14:00<br>ASB Lab - QUAD1041<br>Understanding decision making<br>in the workplace<br>gnorthey, iteo<br>0 (0,0)<br>[Participants] | 02                                                                                                    | 2 03 | 3 04 |
|                                                                                                    |                                                                                                    | 07<br>13:00-15:00<br>ASB Lab - QUAD1041<br>ASB Lab Directors Meeting (ASB Lab Directors<br>Meeting)<br>gnorthey, sgary, mtolhurst<br>Edit                                                                                                    | 08 09:00-13:00 ASB Lab - QUAD1041 Regulatory Focus & Online Shopping aashraf, gnorthey 0 (0,0) [Participants] 14:30-16:00 ASB Lab - QUAD1041 Supplier Choice & Trust gnorthey, mcheng, yphua 0 (0,0) [Participants]                                                                                                    | 09:00-17:00<br>ASB Lab - QUAD1041<br>Endogenous organisational growth<br>goals & performance<br>gnorthey, myang, sgary<br>0 (0,0)<br>[Participants]                                                                                                    | 10   | 0 11 |
| 12<br>09:00-17:00<br>ASB Lab - QUAD1041<br>Perception and Analysis<br>dcheng, gnorthey<br>0 (0,0)<br>[Participants] | 13<br>10:00-12:00<br>ASB Lab - QUAD1041<br>The effect of staff-rotation in a three-player<br>game: experimental evidence<br>aortmann, gnorthey, pshen, rbetz<br>31 (27.5)<br>[Participants]<br>13:00-15:00<br>ASB Lab - QUAD1041<br>The effect of staff-rotation in a three-player<br>game: experimental evidence<br>aortmann, gnorthey, pshen, rbetz<br>31 (27.5)<br>[Participants] | 14<br>10:00-12:00<br>ASB Lab - QUAD1041<br>The effect of staff-rotation in a three-player<br>game.experimental evidence<br>aortmann, gnorthey, pshen, rbetz<br>51 (27.5).<br>[Participants]<br>15:00-16:00<br>ASB Lab - QUAD1041<br>Supplier Choice & Trust<br>gnorthey, mcheng, yphua<br>0 (0,0)<br>[Participants]<br>12:00-14:00<br>ASB Lab User Group Meeting (ASB Lab User<br>Group Meeting)<br>gnorthey<br>Edit | 15<br>11:00-12:00<br>ASB Lab - QUAD1041<br>Supplier Choice & Trust<br>gnorthey, mcheng, yphua<br>0 (0,0)<br>[Participants]<br>12:30-14:30<br>ASB Lab - QUAD1041<br>Understanding decision making<br>in the workplace<br>gnorthey, Iteo<br>0 (0,0)<br>[Participants]<br>15:00-16:00<br>ASB Lab - QUAD1041<br>Supplier Choice & Trust<br>gnorthey, mcheng, yphua<br>0 (0,0)<br>[Participants] | 16<br>09:00-12:00<br>ASB Lab - QUAD1041<br>Perception and Analysis<br>dcheng, gnorthey<br>0 (0,0)<br>[Participants]<br>13:00-17:00<br>ASB Lab - QUAD1041<br>Endogenous organisational growth<br>goals & performance<br>gnorthey, myang, sgary<br>0 (0,0)<br>[Participants]<br>17:00-19:00<br>ASB Lab - QUAD1041<br>Endogenous organisational growth<br>goals & performance<br>gnorthey, myang, sgary<br>0 (0,0)<br>[Participants] | 5 17 | 7 18 |

# Organise Recruitment of Participants (using ASB Lab subject pool)

- When identifying the preferred dates and times for your lab sessions, also provide info on desired participants
  - Total number of participants required for the study
  - Number of participants needed per session + reserves
  - Desired criteria for recruiting participants (e.g., age, gender, language, nationality, degree type)
- Lab Manager will handle ORSEE subject pool recruitment
  - All your lab sessions may not completely fill up
  - Some participants who register will not show up (10-15%)
  - MUST run sessions anyway (cancelling causes big problems)
  - You will receive an email 24 hours before each lab session with a list of participants (we recommend logging into ORSEE just before your session to print the final list)

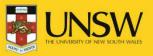

### Run Lab Sessions for your Study

- Arrive early enough to set-up the lab
  - Get the workstations ready
  - Hand-outs should be ready
- Greet participants as they enter the lab
  - Check each participant off on the participants list
  - Random assignment to workstations
  - Hand-out participant information sheets and consent forms
  - Pay reserves not needed for the session the show-up \$
- Run the session
- Pay participants at the end of the session
  - MUST end on time

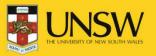

### Add No Show Info for Each Lab Session in ORSEE

| Lastname  | Firstname          | Student ID | E-Mail-Address             | Phone number | Gender | Main field of studies/Profession                                   | No-shows | Session            | shown-up              | participated |
|-----------|--------------------|------------|----------------------------|--------------|--------|--------------------------------------------------------------------|----------|--------------------|-----------------------|--------------|
| 1 Barber  | Deborah            | 3376750    | deborahbarber@live.com.au  | 0434582224   | f      | Medicine - Medicine (2011)                                         | 0/9      | 15/11/2013 16:30 💲 | <ul> <li>✓</li> </ul> |              |
| 2 Chen    | Xingyu             | 3395463    | 154892616@qq.com           | 0420665786   | m      | Engineering - Civil and Environmental Engineering (2013)           | 1/11     | 15/11/2013 16:30 🗘 | ≤                     |              |
| 3 Harlian | Raymond            | 3440119    | raymondharlian@gmail.com   | 0414492034   | m      | Engineering - Civil and Environmental Engineering (2013)           | 1/4      | 15/11/2013 16:30 🗘 | 2                     |              |
| 4 Jain    | Vinam              | 3325072    | v.jain@student.unsw.edu.au | 0405330826   | m      | ASB - Organisation and Management (2011)                           | 2/5      | 15/11/2013 16:30 🗘 | 2                     |              |
| 5 Lee     | Long Sang          | 3336200    | oscarlee@y7mail.com        | 0420967787   | m      | Science - Biological, Earth and Environmental Sciences (2010)      | 2/10     | 15/11/2013 16:30 🗘 | 2                     |              |
| 6 Mahmood | Muhammad Amaluddin | 3452337    | amalkaybee@gmail.com       | +61431932456 | m      | Engineering - Electrical Engineering and Telecommunications (2013) | 1/8      | 15/11/2013 16:30 🗘 | <ul> <li>✓</li> </ul> |              |
| 7 Ow      | Shi Kun            | 3360077    | hello to me@hotmail.com    | 0404668843   | m      | Medicine - Medicine (2011)                                         | 0/4      | 15/11/2013 16:30 🗘 | 2                     |              |
| 8 Tran    | Tina               | 3460334    | tina.tran307@gmail.com     | 0435121240   | f      | Science - Chemistry (2013)                                         | 0/2      | 15/11/2013 16:30 🗘 | 2                     |              |
| 9 wong    | po ying yolande    | 3360344    | yolande927@gmail.com       | 0406619699   | f      | •                                                                  | 1/11     | 15/11/2013 16:30 🗘 | <ul> <li>✓</li> </ul> |              |
|           |                    |            |                            |              |        |                                                                    |          |                    | All                   | All          |
|           |                    |            |                            |              |        |                                                                    |          |                    | None                  | None         |

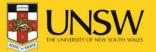

Australian School of Business

## A Bit More about Online Recruitment System (ORSEE)

- Recruitment emails are sent 1-2 weeks in advance by Lab Manager
- Subjects meeting specified criteria sent recruitment email inviting them to participate
  - Random sampling within specified criteria
  - Random order of email invitations
  - Participants self-select into studies & session times
- Participants removed from database after 2nd No-show

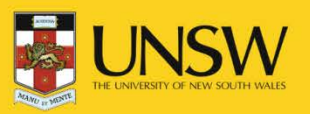

### Selection: ORSEE

ALAND IT MINTE

#### Testexp2

#### Assign subjects

12 possible participants in database for laboratory experiments

12 participants assigned to this experiment

| Select all   | Reset query form                                                                                             |
|--------------|----------------------------------------------------------------------------------------------------|
| 1. 🗖         | where in anyone 💌                                                                                            |
| 2. 🗆 🗛 🗖     | who have a number of no-show-ups <= 🔽 🛛 💌                                                                    |
| 3. 🗆 🗛 🗖     | who have a number of registrations <= 🔽 🛛 💌                                                                  |
| 4. 🗆 🗛 🗖     | where subjectpool is not specified                                                                           |
| 5. 🗆 🗛 🗖     | where gender is male 💌                                                                                       |
| 6. 🗆 🗛 🗖     | where begin of studies was in year < 💌 💌                                                                     |
| 7. 🗆 🕅 🗖     | where field of studies is 🔽 -                                                                                |
| 8. 🗆 🕅 AND 💌 | where profession is 🔽 -                                                                                      |
| 9. 🗆 🗛 🗐     | only <b>subjects who have participated on ONE of the following marked experiments</b>                        |
| 10. 🗆 🗛 🗐    | only <b>subjects who have participated on ALL of the following marked experiments</b>                        |
| 11. 🗆 AND 💌  | only  participants were assigned to one of the following experiments test (gonzalez,06/12/2003 ) extend list |
| 12. 🗖        | and the maximum number of participants is                                                                    |
|              | SEARCHAND SHOW                                                                                               |

Mainpage of this experiment

### **Recruitment with ORSEE**

🜔 🍚 🧭 🖤 🌍

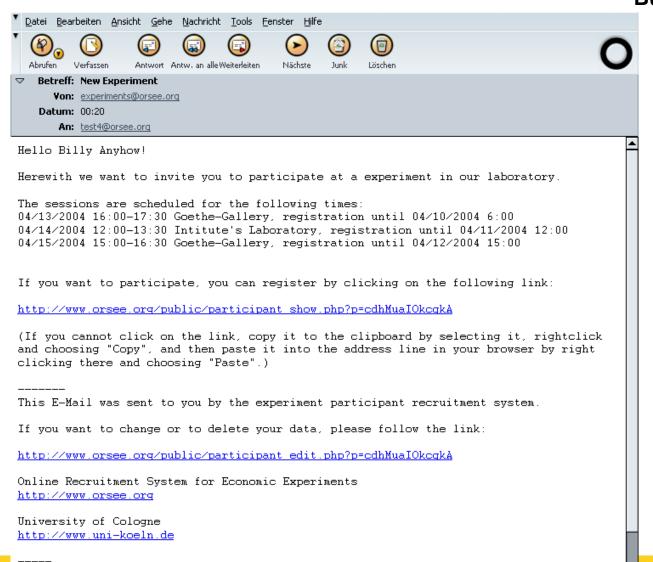

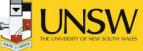